$(\quad 3 \quad)$ 

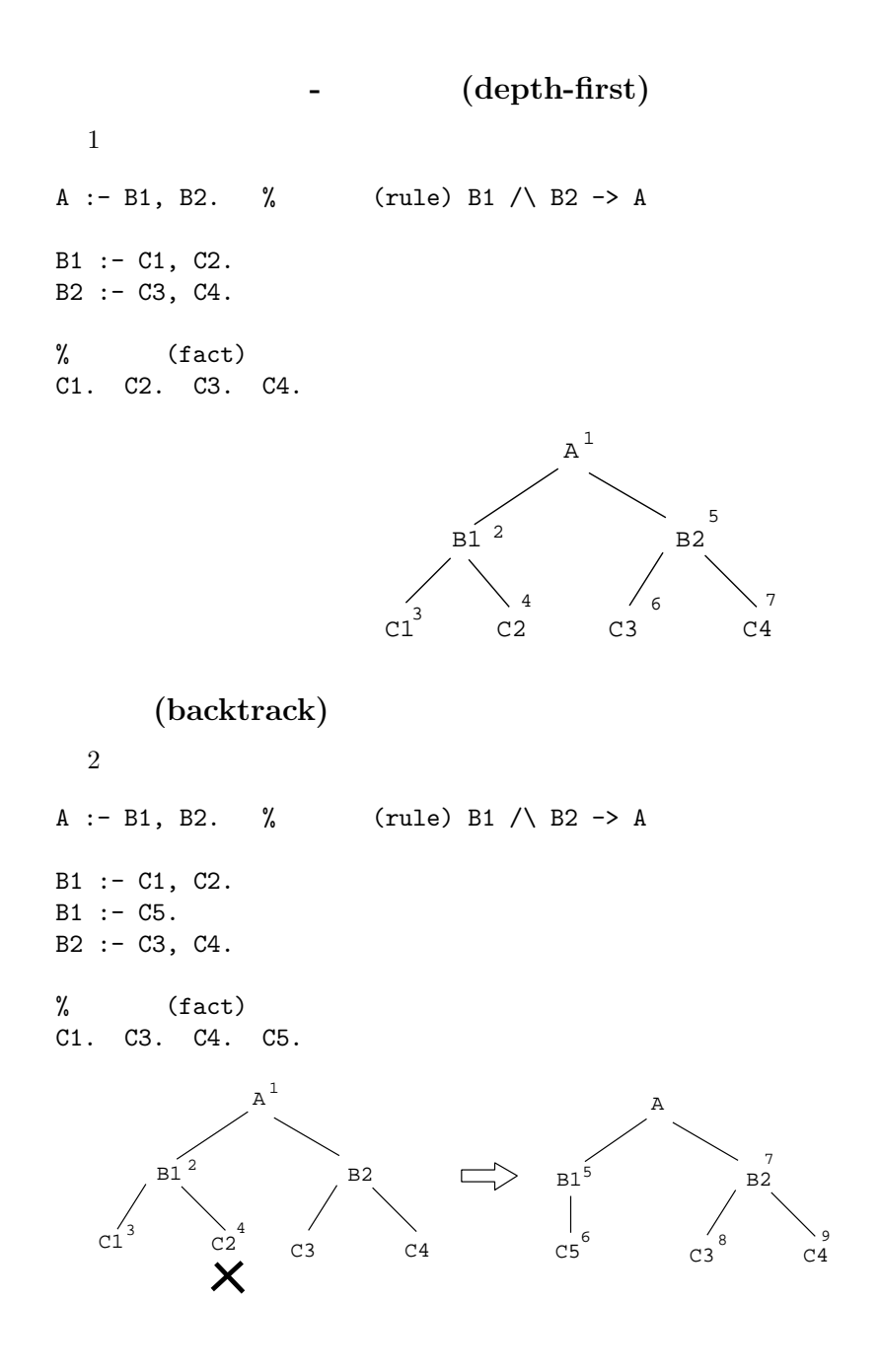

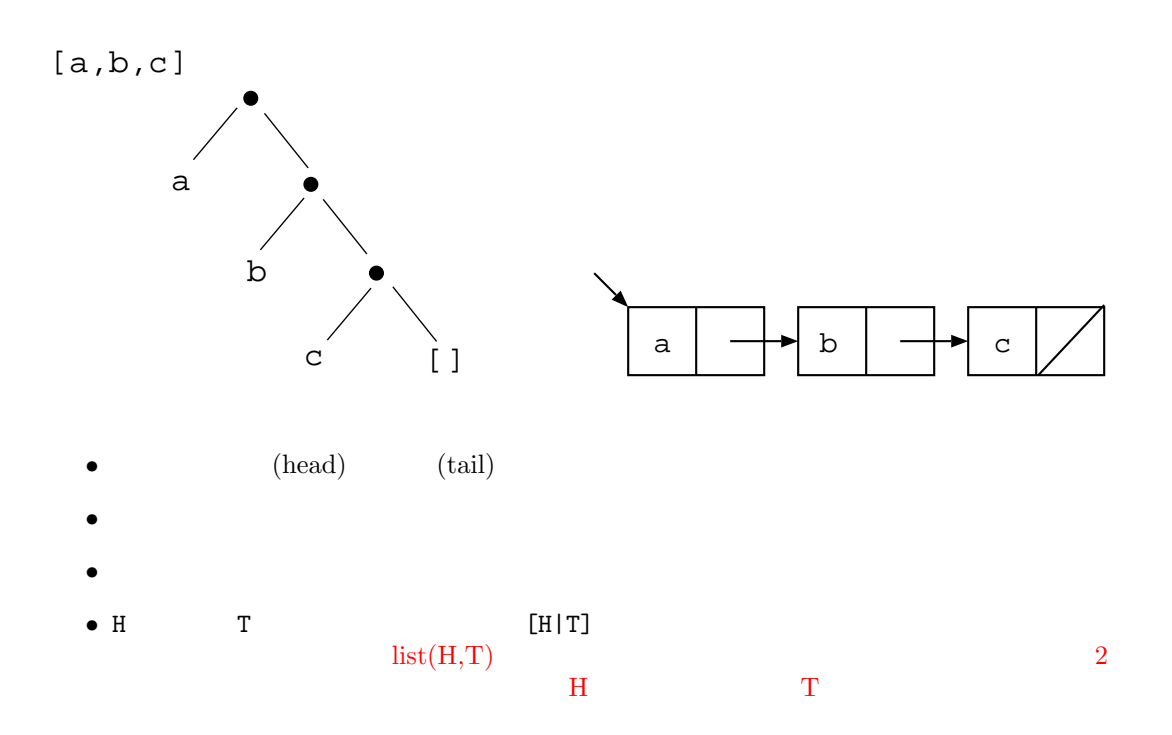

```
(unification)
```

```
?- [H|T] = [a, b, c].
         H=a, T=[b, c]?- [H|T]=[c].
         H=c, T=[]
   ?- [H1, H2|T] = [a, b, c].
         H1=a, H2=b, T=[c]
  1 \quad (text p.69 )
member(X,[X|T]).
member(X, [Y|T]) :- member(X,T).2copy_list([],[]).
copy\_list([X|X1], [X|Y1]) :- copy_list(X1,Y1)
  3 (text pp.69-70 conc )
append([],Y,Y).
append([X|Xs],Y,[X|Zs]) :- append(Xs,Y,Zs).
```
1. L1, L2 を要素がすべて整数であるようなリストとする.L1 の各要素を 2 倍した値が L2  $\begin{array}{c} \text{double\_num(L1,L2)} \\ \text{L=}\left[2,4,6\right] \end{array}$  $double\_num([1,2,3],L)$ 2.  $\qquad \qquad \text{L} \qquad \qquad \text{S}$ sum list(L,S)  $\text{sum}\, \text{list}([1,2,3],\text{S})$  S=6  $3.$  L1  $1$  D1  $L2$  even list(L1,L2)  $\operatorname{mod}({\mathcal N}, {\mathcal M}) \hspace{1cm} {\mathcal N} \hspace{1cm} {\mathcal M}$ text p.87  $\qquad \qquad ) \qquad \qquad {\rm even\_list([3,5,4,10,8],L2)} \qquad {\rm L2=[4,10,8]}$  $if-else$ 演習問題 **(r3)** *∗* のついている問題はオプションなので,できる者のみ解答せよ.  $0 \qquad \qquad 1 \qquad \qquad (5)(6)$ (1)  $L$  N  $\qquad \qquad$  list length(L,N)  $list_length([a,b,c],N)$   $N=3$ (2)  $L$   $L$   $C$  $number\_of\_events(L,C)$ number\_of\_evens $([3,5,4,10,8],C)$   $C=3$ (3)  $L$  ann  $C$ number of name(L,C) number of name([ann,bob,cris,ann],C)  $C=2$ (4)  $L$  L  $10$ S<br>  $sum\_list\_small([15,2,9],X)$ <br>  $sum\_list\_small([15,2,9],X)$ <br>  $X=11$  $sumList\_small([15,2,9],X)$ (5)  $edge2(N,M,D)$  N M D  $3.1$  N M  $\begin{array}{lll} \rm L & \quad N,M,L & \quad \rm dist2(N,M,L) & \quad edge2 \\ \rm 2 & \quad \ \, & \quad \ \, & \quad \ \, \\ \rm 2 & \quad \ \, & \quad \ \, & \quad \ \, \\ \rm 2 & \quad \ \, & \quad \ \, & \quad \ \, \\ \rm 2 & \quad \ \, & \quad \ \, & \quad \ \, \\ \rm 2 & \quad \ \, & \quad \ \, & \quad \ \, \\ \rm 2 & \quad \ \, & \quad \ \, & \quad \ \, \\ \rm 2 & \quad \ \, & \quad \ \, & \quad \ \, \\ \rm 2$  $\sim$  2  $\big)$ f g a b c ) ( d e 8 5  $7\frac{2}{2}$ 16 10 3.1

| (6)* $\exp(N,M,X)$      | N                           | M          | X                             | exp                 |
|-------------------------|-----------------------------|------------|-------------------------------|---------------------|
| 0                       | exp(3,4,81)                 | exp(3,4,X) | X = 81                        |                     |
| 1, 2                    | exp(3,X,81), $\exp(X,4,81)$ |            |                               |                     |
| (7)*                    | A                           | L1         | L2                            | insert-end(L1,A,L2) |
| (Hint: copy-list        | )                           | L2=[a,b,c] |                               |                     |
| (8)*                    | L1                          | L2         | prefix(L1,L2)                 |                     |
| prefix([a,b],[a,b,c,d]) | L1                          | L2         | L1                            |                     |
| L2                      | L1                          | L2         |                               |                     |
| (9)                     | 1                           | (i)        | (ii):- double num([1,2,3],L). |                     |
| (9)                     | 1                           | (i)        | (ii):- double num([1,2,3],L). |                     |
| (1)                     | C                           | A          | B                             | C                   |
| 1                       | Prolog                      | 2          | sum                           | (ii)                |

```
(9) : copy list
(i)12 節:リスト X1 をコピーしたものがリスト Y1 であるならば、
X \t\t X1X Y1[X|X1] [X|Y1](ii) := copy\_list([1, 2, 3], L).copy\_list([1,2,3],L)copy_list 1
    2 X=1, X1=[2,3], L=[1|Y1]copy\_list([2,3],Y1)copy\_list([2,3],Y1)copy_list 1
     2 X'=2, X1'=[3], Y1=[2|Y1']\text{copy\_list}([3], Y1')[ここで単一化される節は最初のものとは別ものなので変数名を変えていることに注意.
   copy\_list([X'|X1'],[X'|Y1']) :- copy\_list(X1',Y1').\mathbf{I}copy\_list([3], Y1')\begin{array}{ccc} \text{copy\_list} & & 1 \\ \text{2} & & \end{array}X' := 3, X1' := [ ] , Y1' = [3|Y1'']copy_list([],Y1'')
    copy\_list([], Y1'')copy_list 1 Y1''=[]
        Y1'=[3]Y1=[2,3]L=[1,2,3]
```